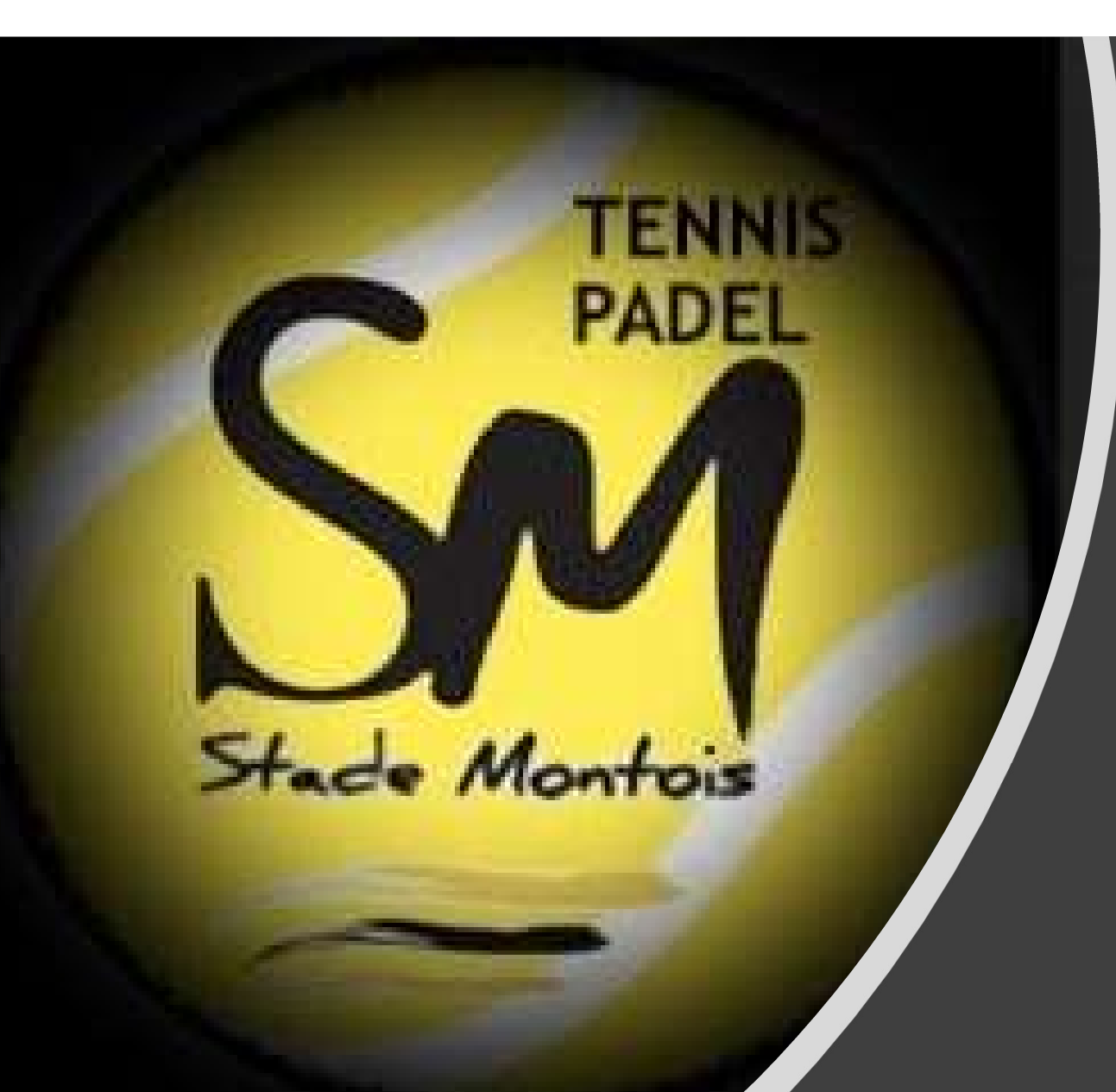

RESERVER AVEC UN PASSAGER SUR **TENUP** 

MODE D'EMPLOI SMARTPHONE

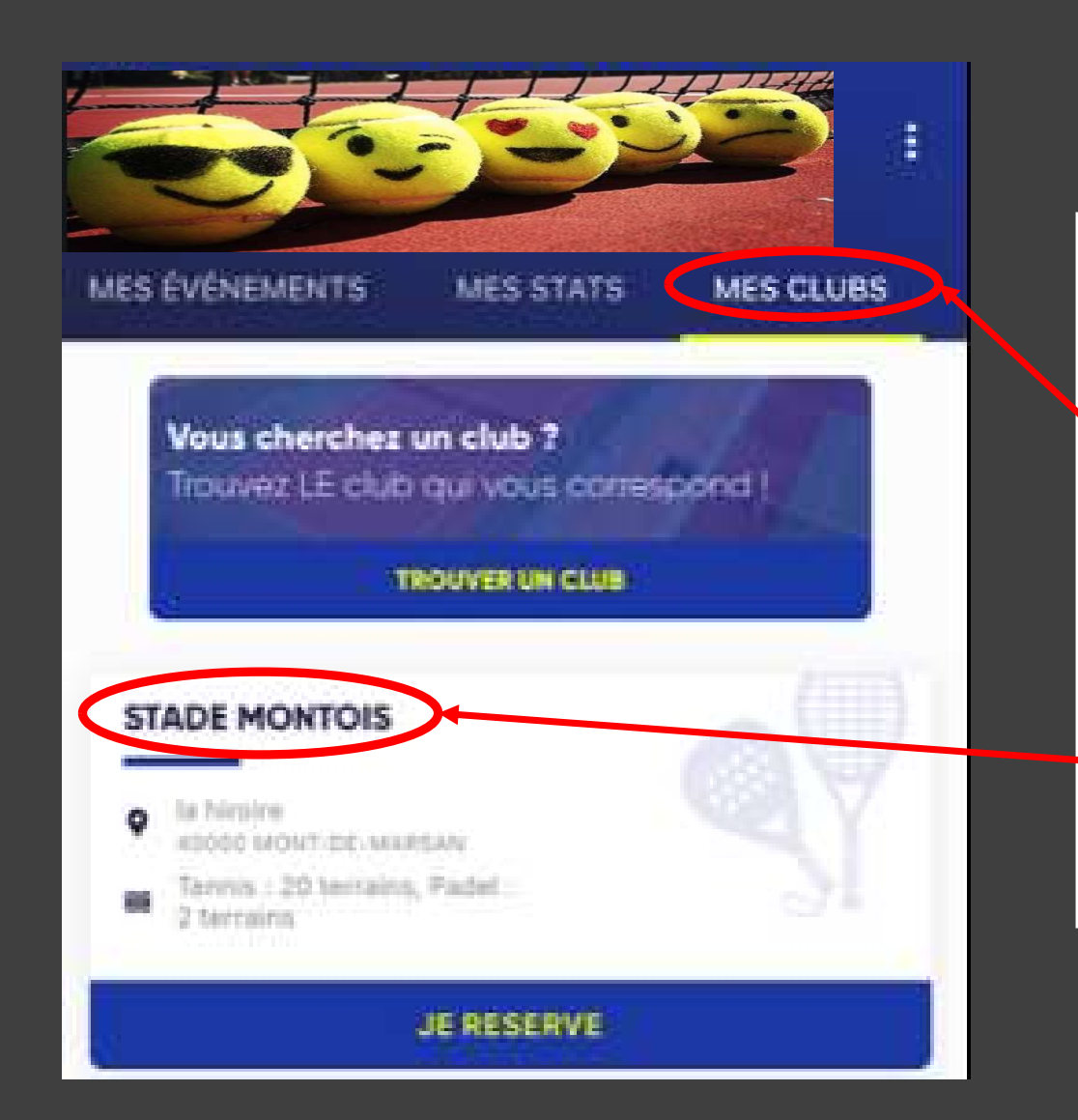

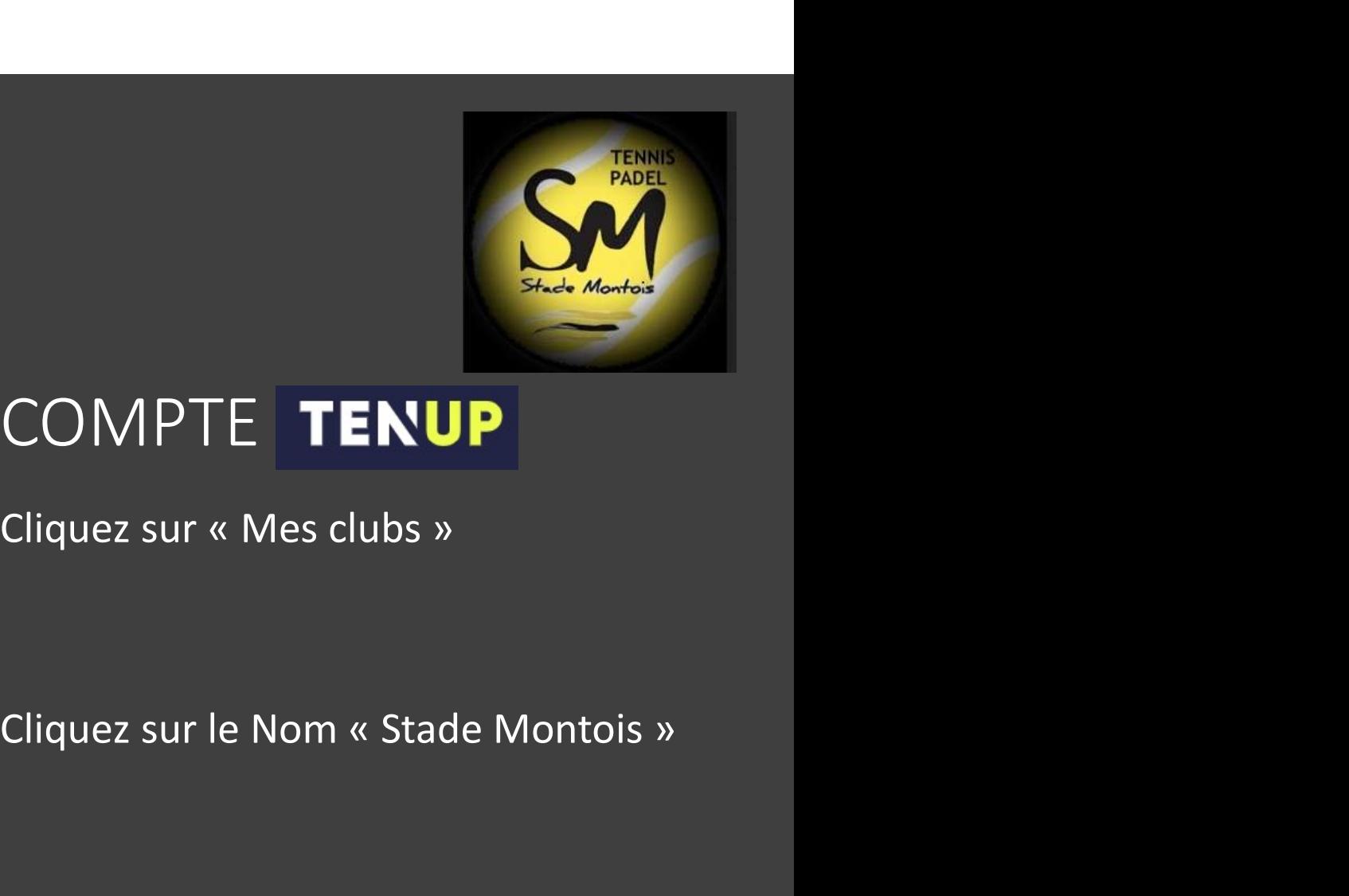

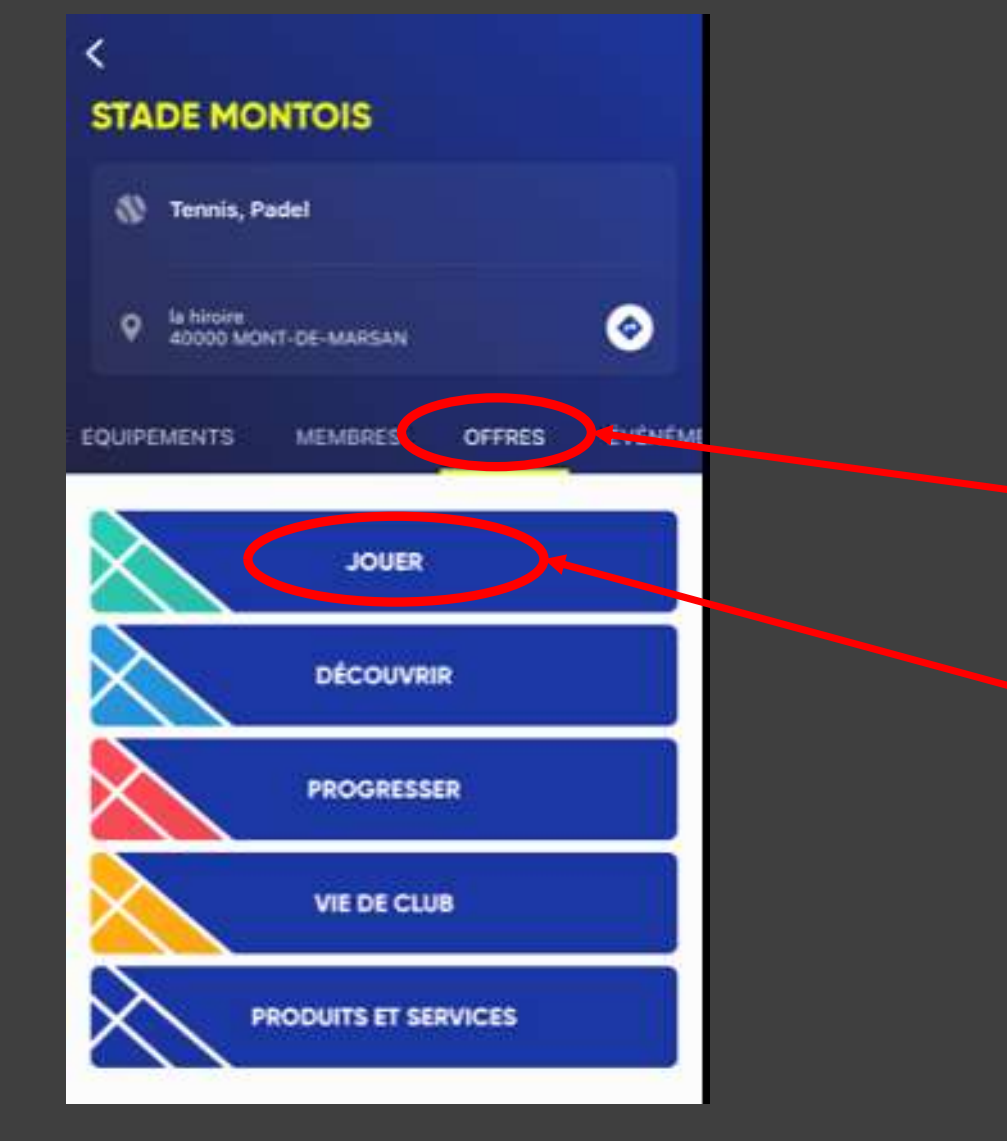

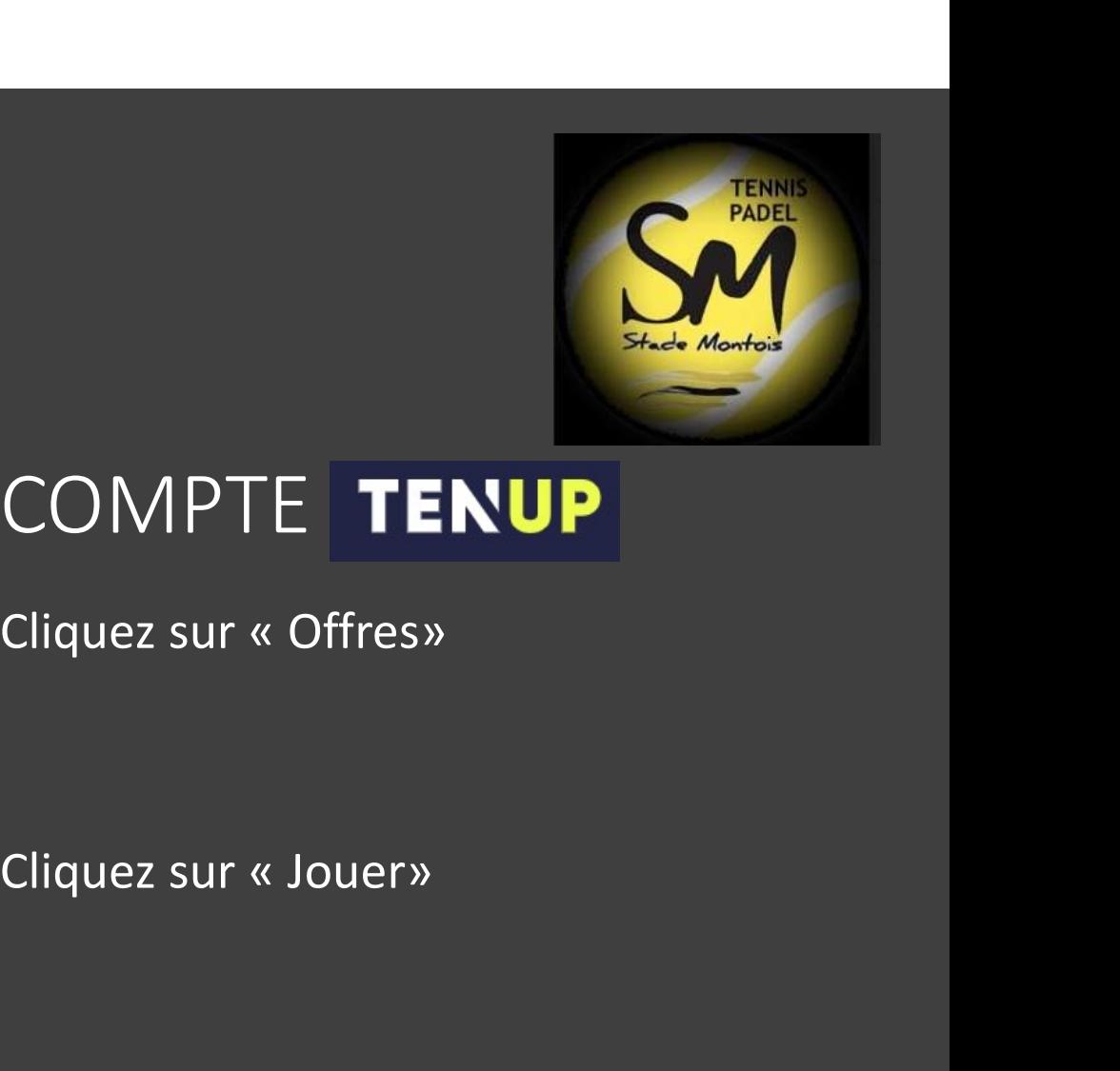

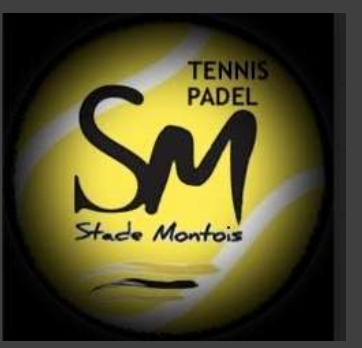

### Jouer

C

#### Cotisation

#### A portir de 120,00 €

Adhèrez à un club FFT pour profiter librement de ses terrains art aertitibling.

### **Cotisation famille**

A portir de 137,00 €

Ets familie, adhinez à un club FFT et pratiquez facilement yotre sport favori

### Invitation

À partir de 5,00 €

Jouez avec un maximum de partenaires grâce au carnet d'institutions.

## COMPTE TENUP

### Cliquez sur « Invitation»

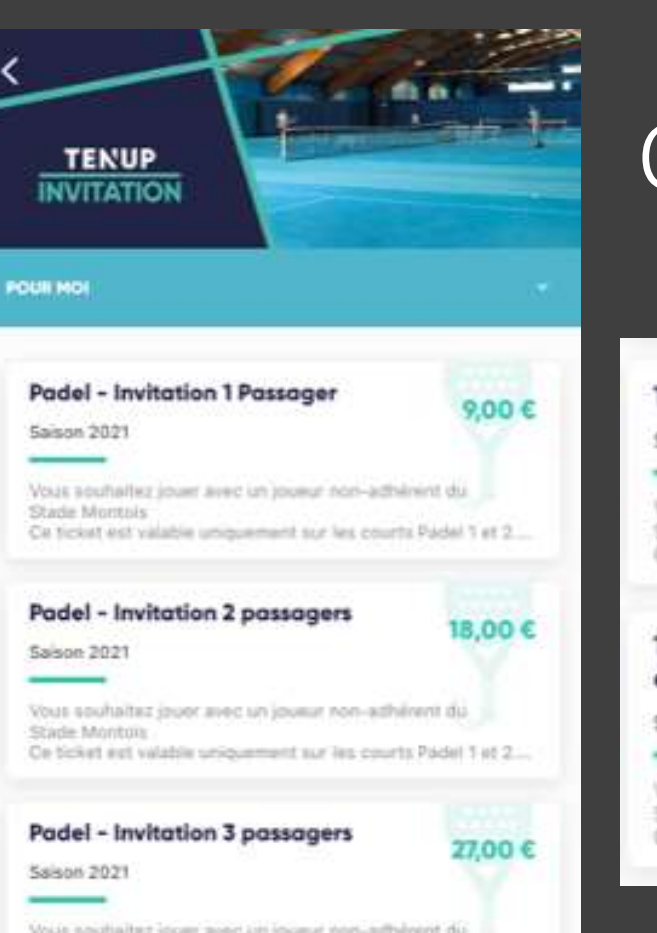

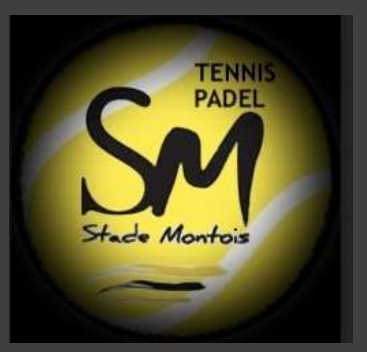

Vous souhaltez jouer avec un jourur non-adhérent du Stade Montois Co ticket est valable uniquement sur les courts Padel 1 et 2...

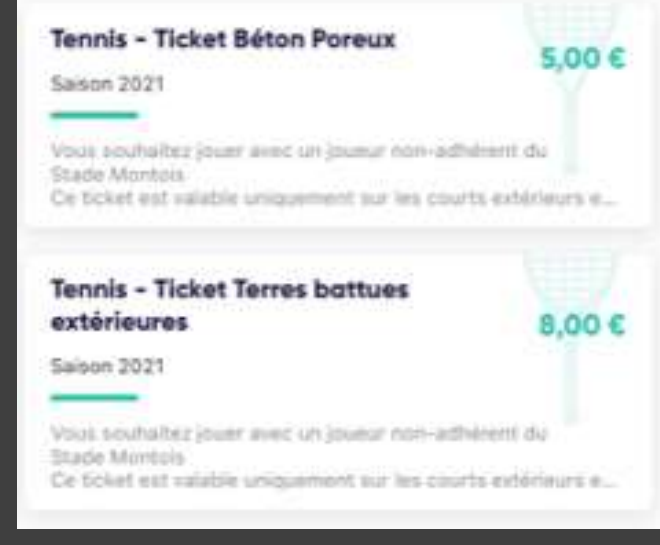

- Choisissez la formule désirée
- Tennis : Béton poreux (quick) ou terre battue
- Padel : Suivant le nombre d'adhérent et le nombre de passagers, choisissez la bonne formule

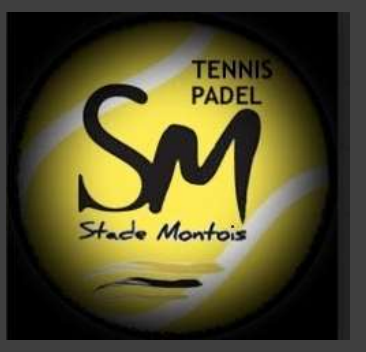

Ajoutez au panier

Validez le panier

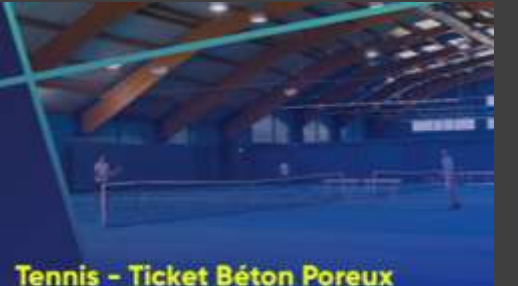

Saison 2021 5,00€ Vous souhaltez jouer avec un joueur non-adhérent du Stade Montois Ce ticket est valable uniquement sur les courts extérieurs en Béton

Poreux nº10 à 15

01/09 au 31/08 DATES **PRATIQUE** Tennis SAISON 2021 SOUMIS À LA VALIDATION DU CLUB Non **AJOUTER AU PANIER** 

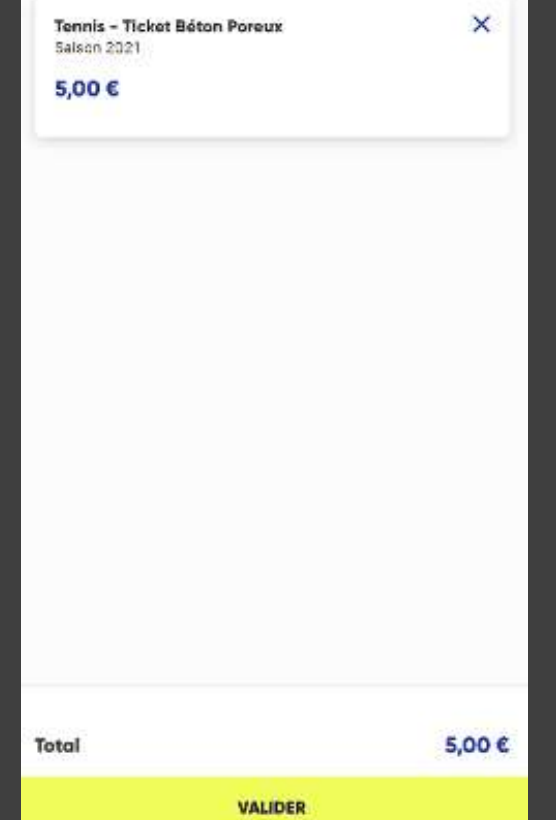

**STADE MONTOIS** 

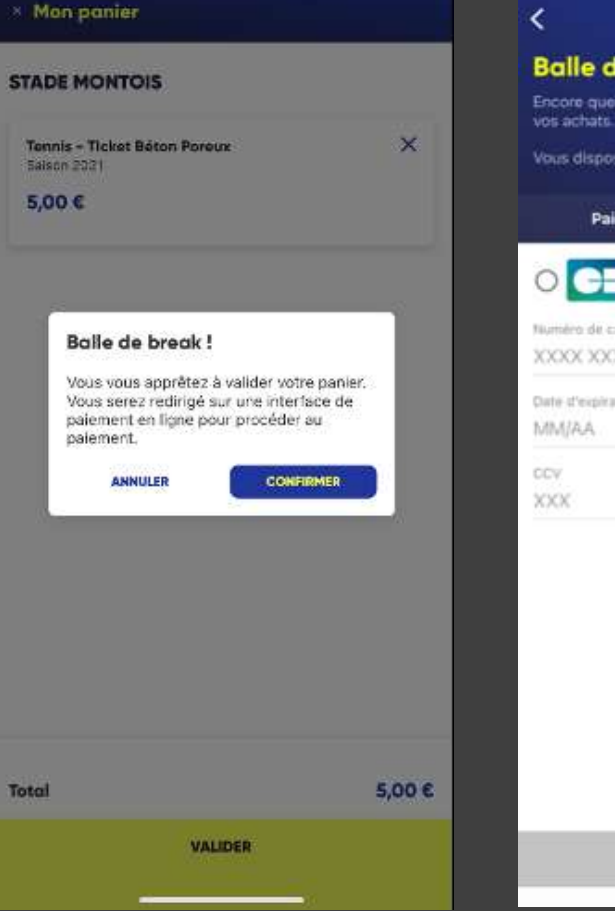

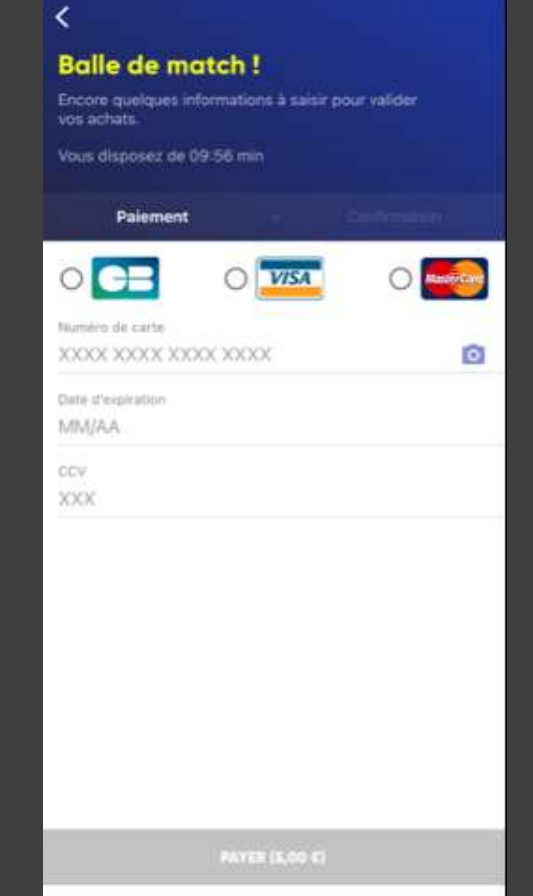

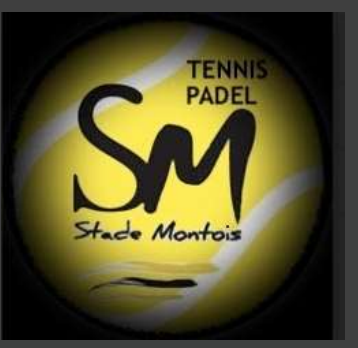

### Confirmez

Procédez au paiement en entrant vos coordonnées de carte bancaire

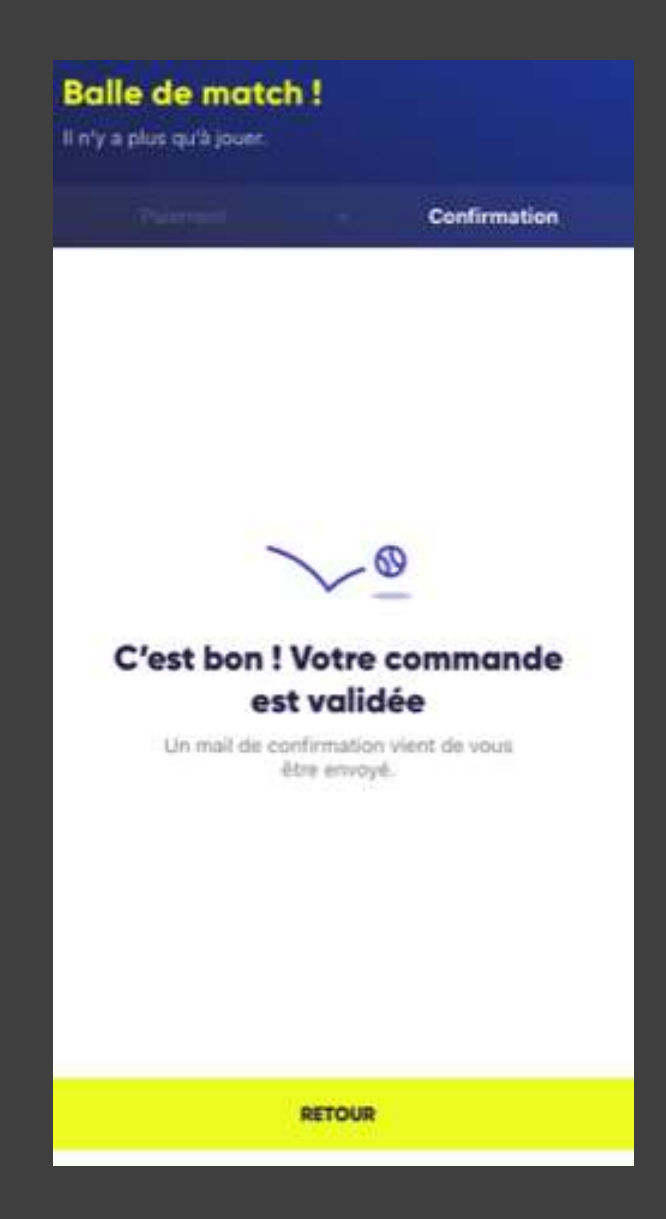

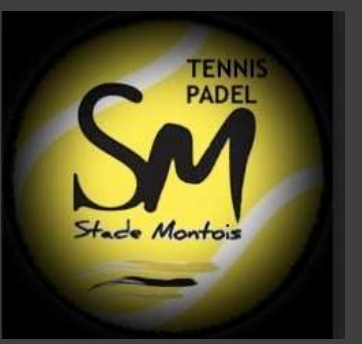

### Vous venez d'acheter un Ticket Invité

### Procédons à la réservation...

#### Envie de taper la balle ?

Date de réservation 12/02/2021 ~

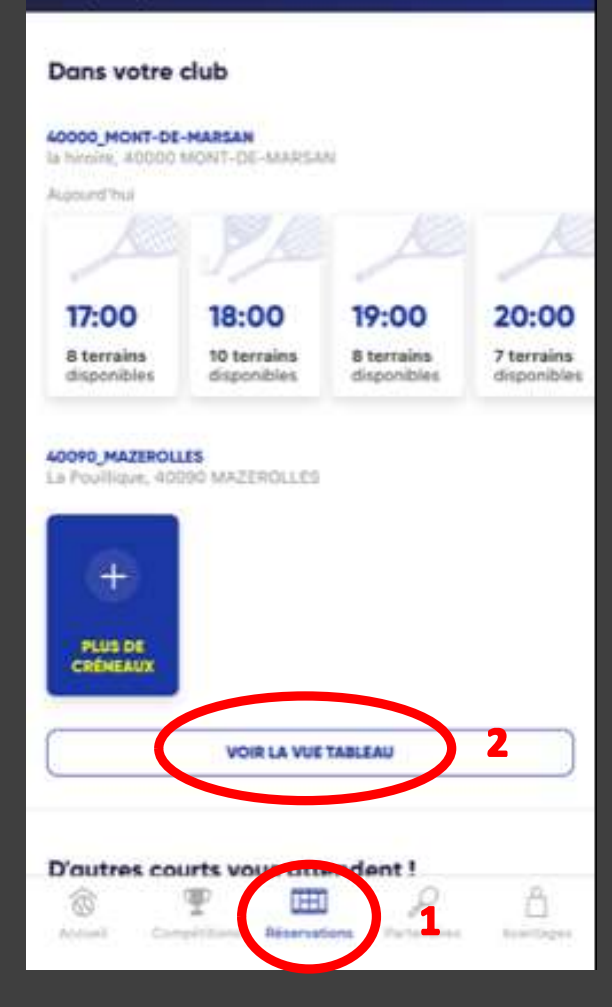

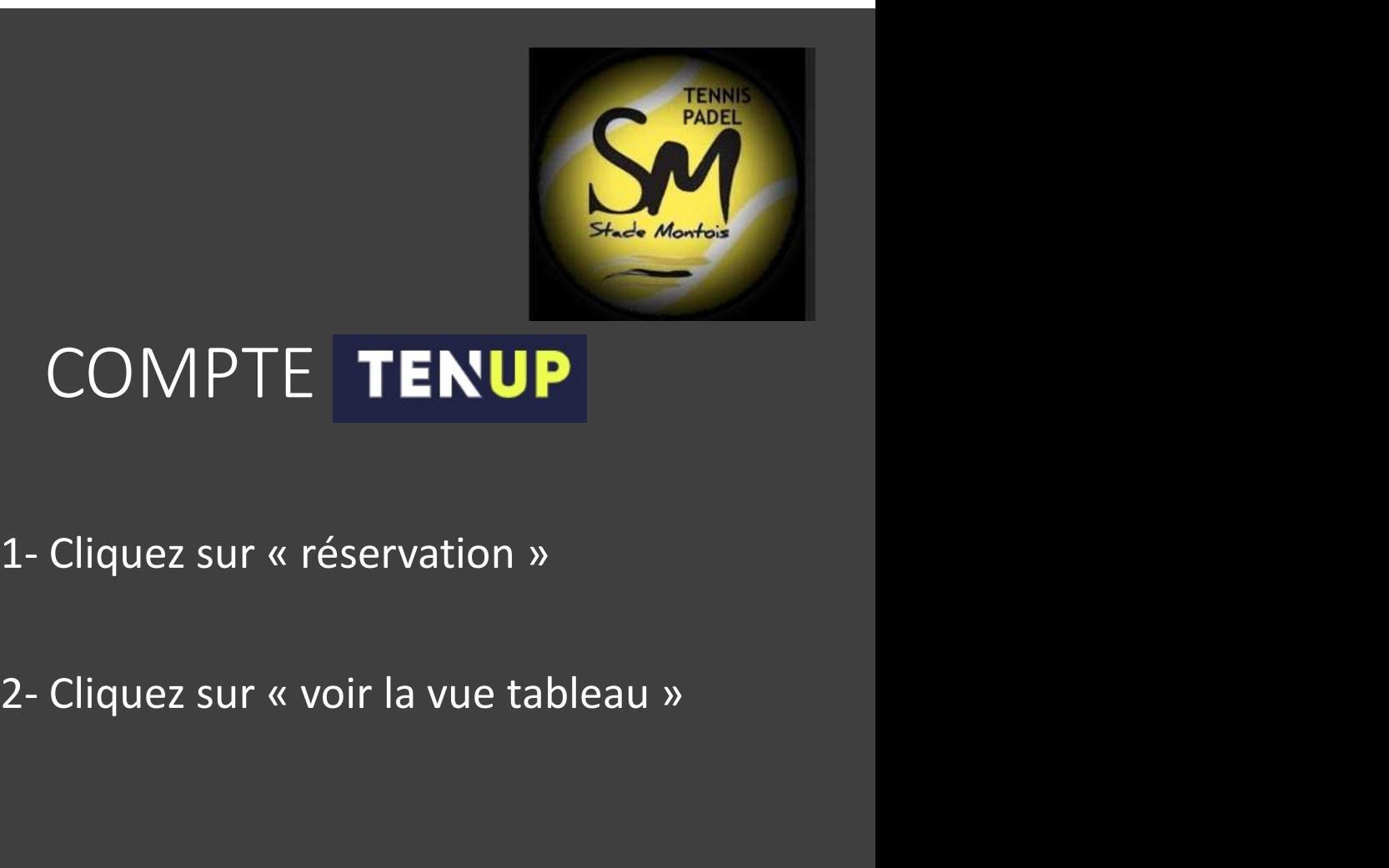

## COMPTE TENUP

- 
- 

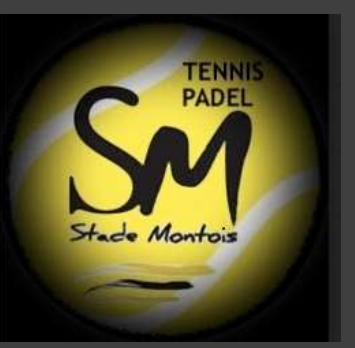

#### **< STADE MONTOIS**

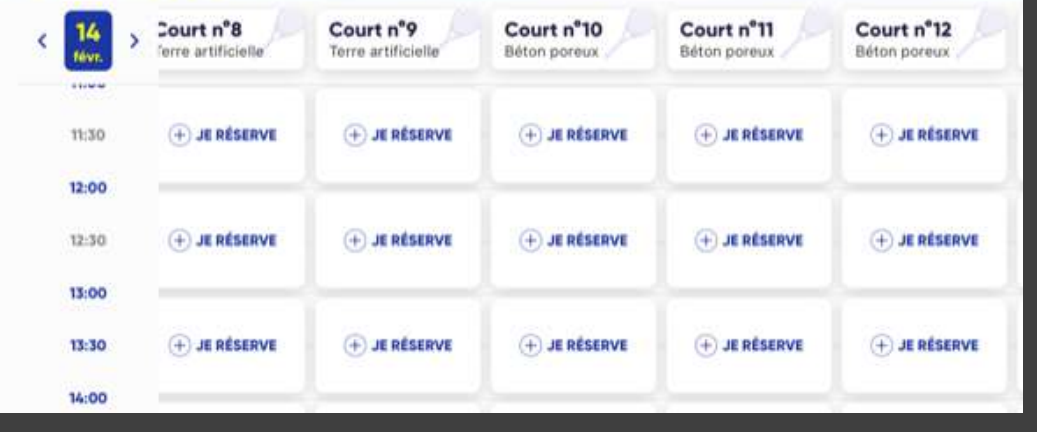

## COMPTE TENUP

Choisissez la date et l'heure du créneau désiré

#### Votre demande de réservation

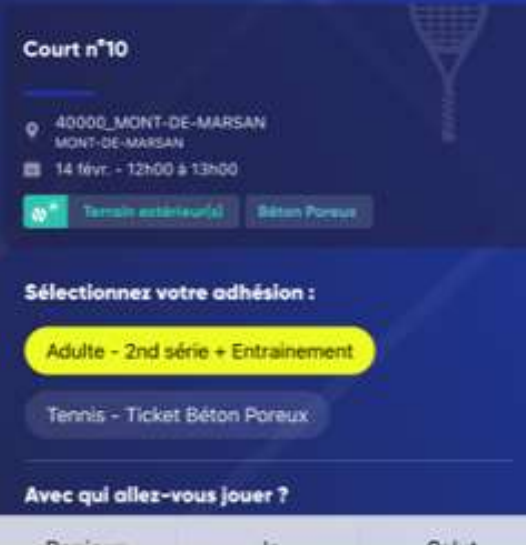

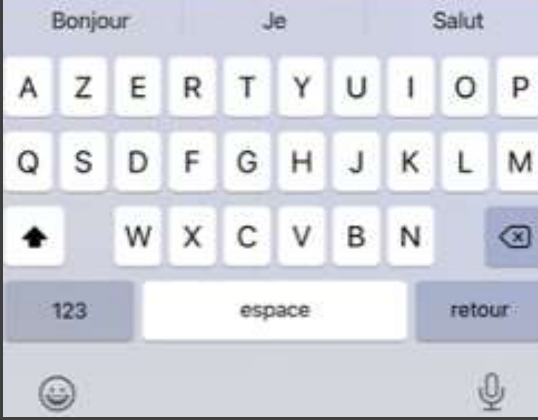

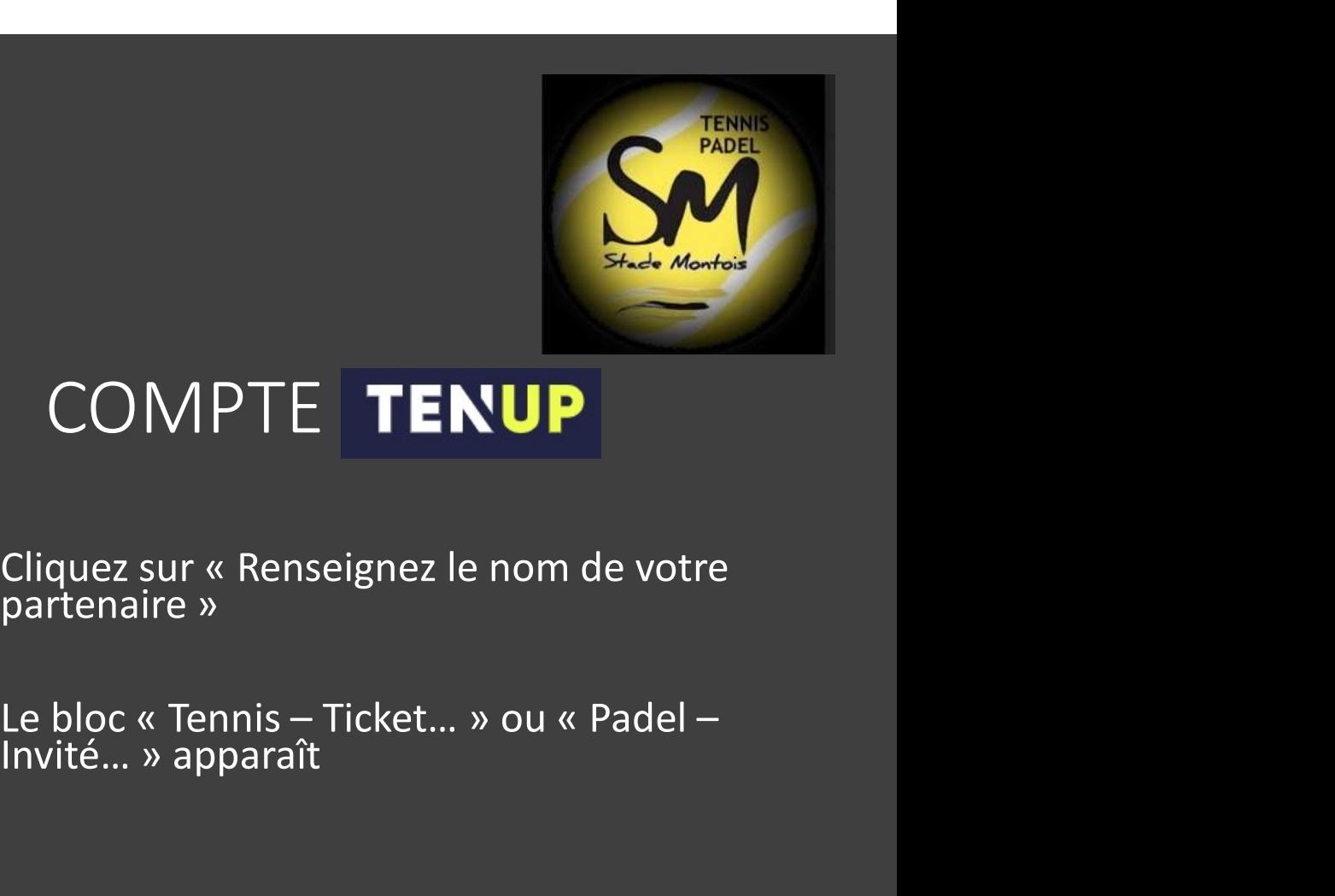

## COMPTE TENUP

COMPTE TENUP<br>Cliquez sur « Renseignez le nom de votre<br>partenaire »<br>Le bloc « Tennis – Ticket... » ou « Padel –<br>Invité... » apparaît

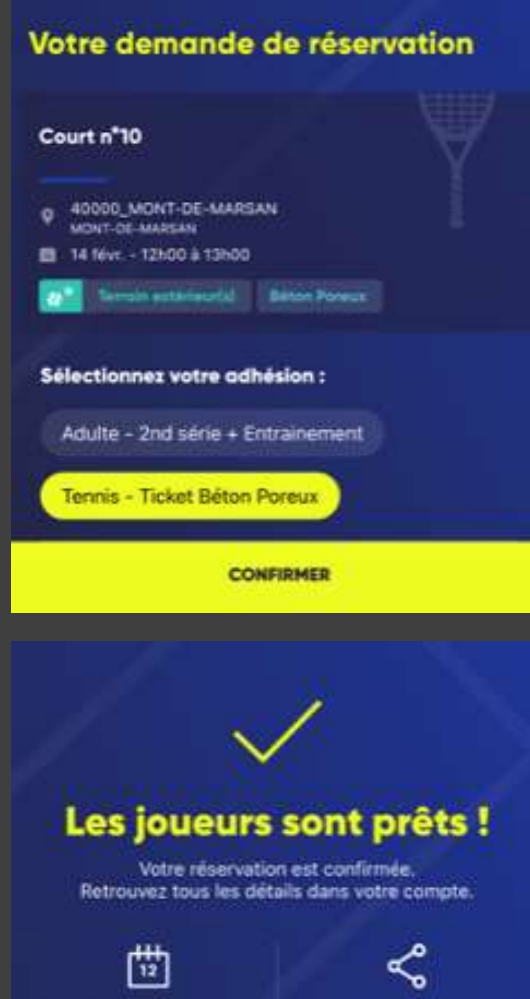

Ajouter à mon calendrier

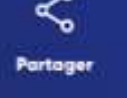

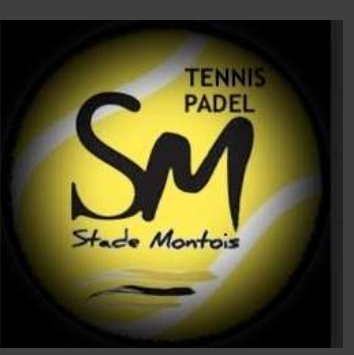

## COMPTE TENUP

Choisissez « Tennis - Ticket... » ou « Padel - Invité... »

> Félicitations Votre réservation est effectuée

Vous recevez un mail de confirmation

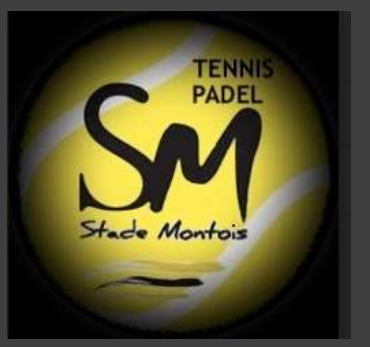

### ANNULATION RESERVATION

Cliquez sur votre réservation

Supprimer

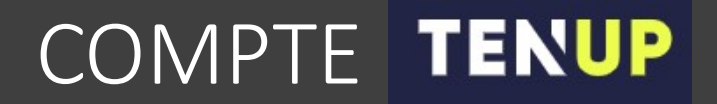